## **LnPerf\_IncFramesIn**

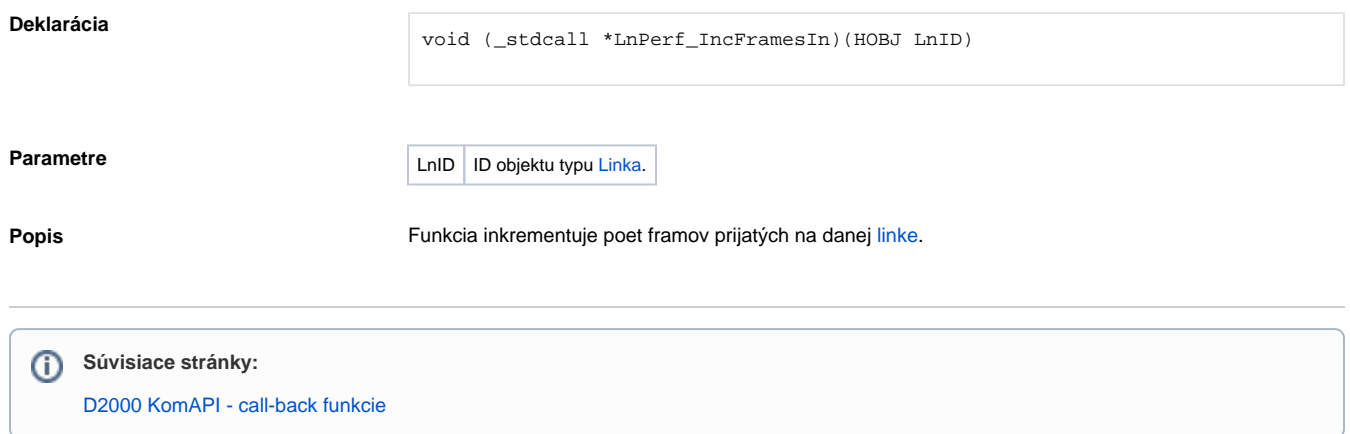